# Online Mentoring Tracker for the LEP Programme <u>User manual for Mentor 1</u>

**Objective of the tracker:** To capture accurate data on implementation of the LEP in all primary schools and streamline the program.

Please go through this step-by-step user manual carefully before operating the tracker.

- 1. Step 1: Login
- 2. Step 2: Dashboard
- 3. **Step 3:** Fill in information for Attendance and Assessment of the LEP process
- 4. **Step 4:** Fill in information for Student Assessment 3(a) section
- 5. **Step 5:** Fill in information for Overall Assessment 3(b) section

#### Step 1: Login

- 1. **Enter the link** for the tracker (http://www.dsehry.in/AMSWeb/) in your web browser and click on Enter.
- 2. **Enter your Mentor ID and Password** these have been provided on the SCERT website (http://scertharyana.gov.in/lep-mentoring/)
- 3. Click on "LOGIN".

#### Screenshot: Login page

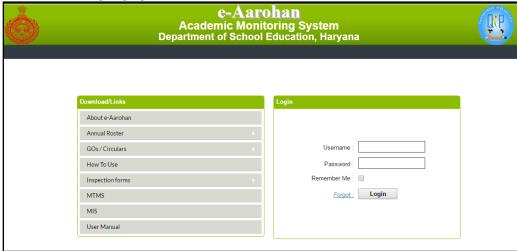

#### Step 2: Dashboard

- 1. You will see the list of schools that are allocated to you for LEP mentoring, the number of visits you have done and the number of visits pending.
- 2. You will also see the total number of issues identified by you, the type of issues identified and the number of issues still pending (to be resolved).
- 3. Click on "LEP Mentoring" tab to fill the mentoring visit report.
- 4. You will then need to select the school, visit type, observation month and year to create a new entry. Then click on "CREATE NEW VISIT". You can also simply click on the "Not yet filled/ अभी तक नहीं भरा" under Visit 1 or Visit 2 and a new form will open up.

Tip 1: You will not be able to create a repeat entry for a school once you have visited it in a given month. If you have visited a school and filled the visit details, you will see "Filled/भरा" instead of "Not yet filled/ अभी तक नहीं भरा".

#### Screenshot: Dashboard page

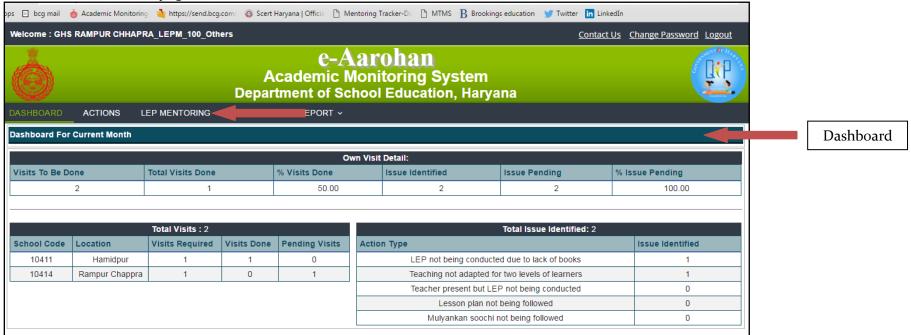

Screenshot: LEP Mentoring page e-Aarohan **Academic Monitoring System** Department of School Education, Harvana DASHBOARD **ACTIONS** MEETING ~ REPORT ~ LEP Mentoring Details Visit Type / विजिट प्रकार School / विदयालय Select --- Select --Observation Month / अवलोकन माह Observation Year / अवलोकन वर्ष Select --Month -**Create New Visit** Assigned Schools Details For Current Month / वर्तमान माह में आवंटित स्कूलों का विवरण School Code School Block District Visit 1 Completed Visit 2 Completed 10241 Ram Nagar\_GPS Barara Ambala Ugala GGPS 10265 Barara Ambala 10278 Ambala Not yet filled/अभी तक नहीं भर Mangalpur GPS Barara

Ambala

## Step 3: Fill in information for Attendance and Assessment of the LEP process

Barara

Prem Nagar GGPS

10279

- 1. The form is broadly divided into 4 sections Attendance, Assessment of the LEP process, Student Assessment and Overall Assessment. At the top there are fields for date and school details.
- 2. You will notice a few fields are in pink color and are pre-filled. The other fields need to be filled by you. Fill the **date of the visit** and the **subject being taught** on the day of the visit.

Not yet filled/अभी तक नहीं भरा Not yet filled/अभी तक नहीं भरा

#### Tip 2: You should fill the date of the visit and not the date you are filling the form.

- 3. Next, fill the attendance data required in the Attendance section of the form.
- 4. Click on the blue band for "Assessment of the LEP process" section. The section will open up.
- 5. Answer the 4 questions in the "Assessment of the LEP process" section.

#### Tip 3: You can only choose the reason for LEP not happening if you select 'No' on the first question.

Screenshot: Form for Visit-I

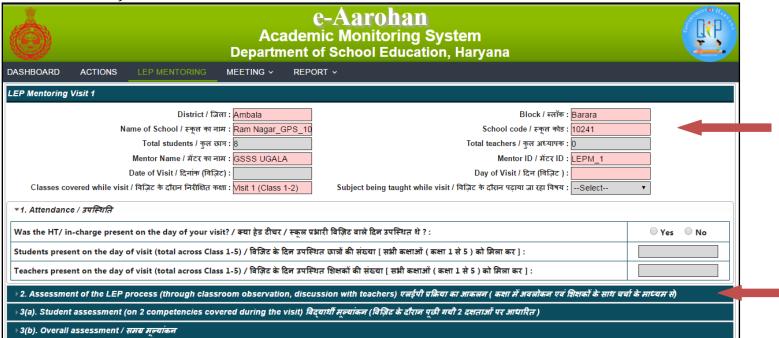

# Screenshot: Assessment of the LEP Process section

| ▼ 2. Asse | essment of the LEP process (through o                                                                                                    |                                                                        |                                                                                                    |                                                                                          |                                                                                | प्व शिक्षकों के साथ चर्चा के                                                            | माध्यम स)                                                                                                    |
|-----------|----------------------------------------------------------------------------------------------------|------------------------------------------------------------------------|----------------------------------------------------------------------------------------------------|------------------------------------------------------------------------------------------|--------------------------------------------------------------------------------|-----------------------------------------------------------------------------------------|----------------------------------------------------------------------------------------------------|
|           |                                                                                                    |                                                                        | nongst the possible reason<br>घरने के एक या कई संभावित कार                                                                                        |                                                                                          | onducted in classes                                                            |                                                                                         |                                                                                                    |
| Classes   | Does the class spend the first 1 hour of the day (say, 8.30 a.m9:30 a.m.) on the LEP?(Yes/No) क्या कक्षा के पहले घंटे( उदाहरण हेतु- सुबह ८.३०-९.३०) में LEP कराया जा रहा था?(हाँ/ नहीं)          | Lack of books<br>पुस्तकों की कमी                                       | Teacher absent / on<br>leave<br>शिक्षक अनुपस्थित / छुड़ी पर                                                                                       | Teacher Vacancy<br>शिक्षक रिक्ति                                                         | Training of<br>teachers is not<br>done<br>शिक्षकों की ट्रेनिंग नहीं<br>हुई हैं | Teacher present<br>but LEP not<br>conducted<br>शिक्षक उपस्थित लेकिन<br>एल इ पी नहीं हुआ | If the teacher post is vacant or the teacher is on leave/absent, please specify which teacher is teaching this class यदि शिक्षक किसी कारण अनुपस्थित है या शिक्षक रिक्त है तो यह स्पष्ट करें की इस कक्षा को किस कक्ष के शिक्षक पढ़ा रहें हैं |
| Class 1   | ○ Yes ○ No                                                                                                    |                                                                        |                                                                                                    |                                                                                          |                                                                                |                                                                                         | Select ▼                                                                                                    |
| Class 2   | ○ Yes ○ No                                                                                                    |                                                                        |                                                                                                    |                                                                                          |                                                                                |                                                                                         | Select ▼                                                                                                    |
| Classes   | Is the teacher recording whether stud<br>LEP competencies or not in the c<br>("mulyankan suchi") given in th<br>क्या शिक्षक LEP की पुस्तकों में दी गयी मू<br>दक्षताओं(competencies) में प्रयति द | ompetency tracker<br>e books? (Yes/ No)<br>ल्यांकन सूची में छात्रों की | Is the teacher following<br>plan and activities as giv<br>to teach students<br>क्या अध्यापक LEP की पुस्त<br>lesson plan और गतिविधिय<br>(हाँ/ नर्ह | en in the LEP book<br>? (Yes / No)<br>कों में दिए गए विस्तृत<br>ों का उपयोग कर रहें हैं? |                                                                                | udents engaged in the<br>ग्र LEP कार्येक्स में छात्र संद                                |                                                                                                    |
| Class 1   | ○ Yes ○ No                                                                                                    |                                                                        | ○ Yes                                                                                                    | No                                                                                       | ■ Most students                                                                | Some students                                                                           | Almost no students                                                                                                    |
| Class 2   | ○ Yes ○ No                                                                                                    | 1                                                                      | O Yes                                                                                                    | No                                                                                       | ■ Most students                                                                | Some students                                                                           | Almost no students                                                                                                    |
| Remark /  | / टिप्पणी                                                                                                    |                                                                        | 1                                                                                                    |                                                                                          | 1                                                                              |                                                                                         |                                                                                                    |
|           |                                                                                                    |                                                                        |                                                                                                    |                                                                                          |                                                                                |                                                                                         |                                                                                                    |

Below are the questions covered so far and the list of answers in the required formats.

| Questions               | Possible answers (select appropriate answer from drop           |
|-------------------------|-----------------------------------------------------------------|
|                         | down)                                                           |
| (School/ Date Details)  |                                                                 |
| Total Students          | Text field; enter total number of students, in numeric format   |
| Total Teachers          | Text field; enter total number of teachers, in numeric format   |
| Date and Day of Visit 1 | Select the date of the visit, day will get filled automatically |

| Subject being taught on Visit 1                       | Mathematics/ English/ Hindi (choose the appropriate option          |
|-------------------------------------------------------|---------------------------------------------------------------------|
|                                                       | from the drop down menu)                                            |
| Section-I: Attendance                                 |                                                                     |
| Was the HT/ in-charge present                         | Yes/ No                                                             |
| on the day of your visit?                             |                                                                     |
| Students present on the day of                        | Text field; enter actual number of students present on that day,    |
| visit (total across Class 1-5)                        | in numeric format                                                   |
| Teachers present on the day of                        | Text field; enter actual number of teachers present on that day,    |
| visit (total across Class 1-5)                        | in numeric format                                                   |
| Section-II: Assessment of the                         | Assessment of the LEP process (through classroom                    |
| LEP process                                           | observation, discussion with teachers)                              |
| Does the class spend the first 1                      | Yes/ No                                                             |
| hour of the day (say, 8.30 a.m                        |                                                                     |
| 9:30 a.m.) on the LEP?                                |                                                                     |
| Is the teacher following the                          | Yes/ No                                                             |
| detailed lesson plan and                              |                                                                     |
| activities as given in the LEP book to teach students |                                                                     |
| Is the teacher recording whether                      | Yes/No                                                              |
| students have acquired the LEP                        | Toby The                                                            |
| competencies in the Assessment                        |                                                                     |
| tracker (Mulyankan Soochi)                            |                                                                     |
| given in the books?                                   |                                                                     |
| Are students engaged in the                           | • <b>Most Students</b> - Select this option if more than 60% of the |
| program?                                              | students in the class seem interested.                              |
|                                                       | • <b>Some Students</b> - Select this option if 20%-60% students in  |
|                                                       | the class seem interested.                                          |
|                                                       | • <b>Almost No Students</b> - Select this option if very few or no  |
|                                                       | students in the class seem interested.                              |
| Other comments / remarks                              | You can use this box to enter any other information that you        |
|                                                       |                                                                     |

| (optional) | think may be relevant.    |
|------------|---------------------------|
| (optional) | tillik illay be relevant. |

#### Step 4: Fill in information for Student Assessment 3(a) section

- 1. Click on the blue band "3(a) Student Assessment" to open the section.
- 2. Fill up the information for each student as follows:
  - a. **Select the Class** of the student (Class 1/ Class 2)
  - b. **Select the Subject** tested (Hindi/ English/ Mathematics).
  - c. Enter the Student Name.
  - d. **Select Competency 1** (the first competency the student was tested on for the subject) from the drop down menu. This should be a competency that has already been covered in class.

# Tip 4: Teachers record the competencies covered in the class in the competency tracker (Mulyankan Soochi). This can be found at the back of the LEP book.

- e. **Enter the Total Questions** asked and **Total Answered Correctly** as numeric fields for the first competency. The % score will automatically be calculated.
- f. **Select Competency 2** (the second competency the student was tested on for the subject) from the drop down menu. Please note that you cannot leave the second competency blank (i.e., you must select 2 competencies). This should be a competency that has already been covered in class.
- g. **Enter the Total Questions** asked and **Total Answered Correctly** as numeric fields for the second competency. The % score will automatically be calculated.
- h. **Click on "Add"** once the student entry is complete. You can delete any student's entry using button and then clicking "OK" in the dialogue box that opens. You can edit any student's entry using button and then clicking "UPDATE".

Tip 5: It is recommended to assess about 5 students per class, per subject as a representative sample of the learning level of students in the class.

Screenshot: Form for Visit-I: Student Assessment

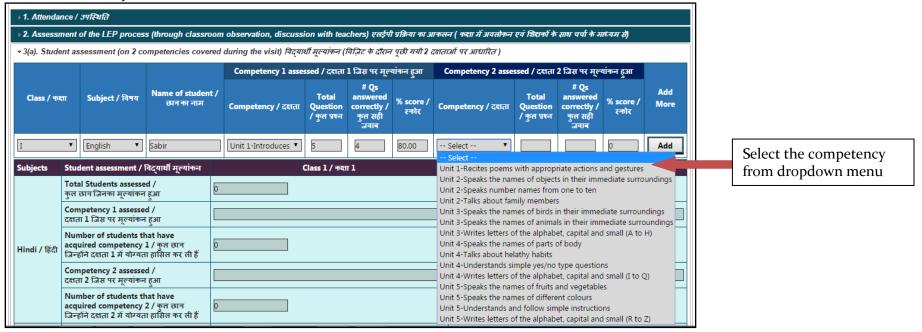

3. The Student Assessment Result form (shown below) will get filled automatically as per your input for Student Assessment in the step above.

#### Screenshot: Form for Visit-I - Student Assessment Result

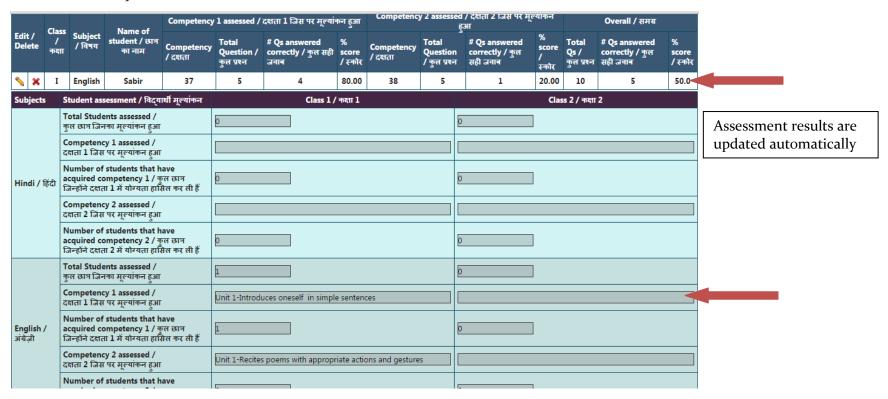

## Step 5: Fill in information for Overall Assessment 3(b) section

- 1. If the student assessment results are not satisfactory, you will need to fill the Student Assessment 3(b) section.
- 2. Click on the blue band to open the 'Student Assessment 3(b)' section.
- 3. Choose the appropriate answer from the drop down menu to select the reason you think the student performance was not satisfactory.
- 4. Click on "SUBMIT".

- 5. After submitting, click on "OK" in the dialogue box that opens. You will notice, on the LEP Mentoring page, status of your visit will be modified as "Filled/भरा".
- 6. If you visit the dashboard page now, you will notice that the visit completion and issues identified by you, will be reflected on the page.

Screenshot: Form for Visit-I - Overall Assessment 3(b)

| LEP Mentoring Visit 1                                                                                                    |                    |
|----------------------------------------------------------------------------------------------------|--------------------|
| District / जिला : Ambala Block / व्लॉक : Barara                                                                                                    |                    |
| Name of School / स्कृत को नाम : Ram Nagar GPS 10! School code / स्कृत को ड : 10241                                                                                                    |                    |
| Total students / कृत छात्र: 8 Total teachers / कृत अध्यापक : 5                                                                                                    |                    |
| Mentor Name / मेंटर का नाम : GSSS UGALA Mentor ID / मेंटर ID : LEPM_1                                                                                                    |                    |
| Date of Visit / दिनांक (विज़िट) : <mark>08/31/2016 Day of Visit / दिन (विज़िट ) : Wednesday</mark>                                                                                                    |                    |
| Classes covered while visit / विज़िट के दौरान निरीक्षित कक्षा : <mark>Visit 1 (Class 1-2)</mark> Subject being taught while visit / विज़िट के दौरान पढ़ाया जा रहा विषय : English                                                                                                    | ▼                  |
| ∍ 1. Attendance / उपस्थिति                                                                                                    |                    |
| > 2. Assessment of the LEP process (through classroom observation, discussion with teachers) एलईपी प्रक्रिया का आकलन ( कक्षा में अवलोकन एवं शिक्षकों के साथ चच                                                                                                    | िके माध्यम से)     |
| ు 3(a). Student assessment (on 2 competencies covered during the visit) विद्यार्थी मूल्यांकन (विज़िट के दौरान पूछी गयी 2 दक्षताओं पर आधारित )                                                                                                    |                    |
| ∍ 3(b). Overall assessment / समग्र मूल्यांकन                                                                                                    |                    |
|                                                                                                    | Submit             |
|                                                                                                    |                    |
| > 1. Attendance / उपस्थिति                                                                                                    |                    |
| › 2. Assessment of the LEP process (through classroom observation, discussion with teachers) एलईपी प्रक्रिया का आकलन ( कक्षा में अवलोकन एवं शिक्षकों के साथ च                                                                                                    | र्चा के माध्यम से) |
| ः 3(a). Student assessment (on 2 competencies covered during the visit) विद्यार्थी मूल्यांकन (विज़िट के दौरान पूछी गयी 2 दक्षताओं पर आधारित )                                                                                                    |                    |
|                                                                                                    |                    |
| ▼ 3(b). Overall assessment / समय मूल्यांकन                                                                                                    |                    |
|                                                                                                    | Select             |
| ▼3(b). Overall assessment / समय मूल्यांकन                                                                                                    | Select             |
| ▼ 3(b). Overall assessment / समय मूल्यांकन  What are the reasons for low performance of the students? / छात्रों के खराब प्रदर्शन के कारण क्या है ?                                                                                                    |                    |
| ▼ 3(b). Overall assessment / समय मूल्यांकन  What are the reasons for low performance of the students? / छात्रों के खराब प्रदर्शन के कारण क्या है ?  1. Children need to spend more time on competencies tested / जाँची गयी दक्षता को समझने के लिए छात्रों को समय लगेगा                                                                                                    |                    |
| ▼ 3(b). Overall assessment / समय मूल्यांकन  What are the reasons for low performance of the students? / छात्रों के खराब प्रदर्शन के कारण क्या है ?  1. Children need to spend more time on competencies tested / जाँची गयी दक्षता को समझने के लिए छात्रों को समय लगेगा  2. High absenteeism of students / छात्रों की निरंतर अनुपस्थित                                                                                                    |                    |
| ▼ 3(b). Overall assessment / समय मूल्यांकन  What are the reasons for low performance of the students? / छात्रों के खराब प्रदर्शन के कारण क्या है ?  1. Children need to spend more time on competencies tested / जॉची गयी दक्षता को समझने के लिए छात्रों को समय लगेगा  2. High absenteeism of students / छात्रों की निरंतर अनुपस्थिति  3. High absenteeism of teachers / शिक्षकों की निरंतर अनुपस्थिति                                                                                                    |                    |
| ▼ 3(b). Overall assessment / समय मूल्यांकन  What are the reasons for low performance of the students? / छात्रों के खराब प्रदर्शन के कारण क्या है ?  1. Children need to spend more time on competencies tested / जाँची गयी दक्षता को समझने के लिए छात्रों को समय लगेगा  2. High absenteeism of students / छात्रों की निरंतर अनुपस्थिति  3. High absenteeism of teachers / शिक्षकों की निरंतर अनुपस्थिति  4. Training of teachers is not done / शिक्षकों की ट्रेनिंग नहीं हुई हैं                                                                                                    |                    |
| ▼ 3(b). Overall assessment / समय मूल्यांकन  What are the reasons for low performance of the students? / छात्रों के खराब प्रदर्शन के कारण क्या है ?  1. Children need to spend more time on competencies tested / जाँची गयी दक्षता को समझने के लिए छात्रों को समय लगेगा  2. High absenteeism of students / छात्रों की निरंतर अनुपस्थित  3. High absenteeism of teachers / शिक्षकों की निरंतर अनुपस्थित  4. Training of teachers is not done / शिक्षकों की ट्रेनिंग नहीं हुई हैं  5. Teacher present but LEP not conducted / शिक्षक उपस्थित लेकिन एल इ पी नहीं हुआ                                                                         |                    |
| ▼ 3(b). Overall assessment / समय मूल्यांकन  What are the reasons for low performance of the students? / छात्रों के खराब प्रदर्शन के कारण क्या है ?  1. Children need to spend more time on competencies tested / जाँची गयी दक्षता को समझने के लिए छात्रों को समय लगेगा  2. High absenteeism of students / छात्रों की निरंतर अनुपस्थित  3. High absenteeism of teachers / शिक्षकों की निरंतर अनुपस्थित  4. Training of teachers is not done / शिक्षकों की ट्रेनिंग नहीं हुई हैं  5. Teacher present but LEP not conducted / शिक्षक उपस्थित लेकिन एल इ पी नहीं हुआ  6. Teacher Vacancy / शिक्षक रिक्ति                                     |                    |
| ▼ 3(b). Overall assessment / समय मूल्यांकन  What are the reasons for low performance of the students? / छात्रों के खराब प्रदर्शन के कारण क्या है ?  1. Children need to spend more time on competencies tested / जाँची गयी दक्षता को समझने के लिए छात्रों को समय लगेगा  2. High absenteeism of students / छात्रों की निरंतर अनुपस्थित  3. High absenteeism of teachers / शिक्षकों की निरंतर अनुपस्थित  4. Training of teachers is not done / शिक्षकों की ट्रेनिंग नहीं हुई हैं  5. Teacher present but LEP not conducted / शिक्षक उपस्थित लेकिन एल इ पी नहीं हुआ  6. Teacher Vacancy / शिक्षक रिक्ति  7. Lack of books / पुस्तकों की कमी |                    |

Page **11** of **13** 

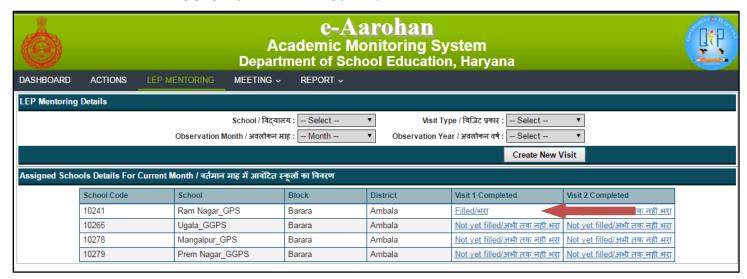

Screenshot: LEP Dashboard after submitting form for Visit 1

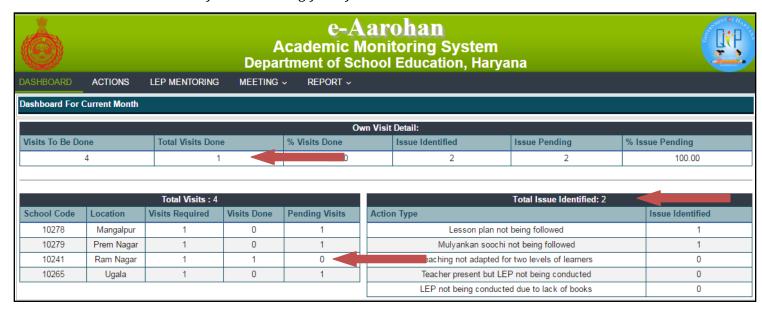

Tip 6: Follow the same steps for filing the form for Visit 2. Choose Visit 2 on the dashboard page or you can simply click on the "Not yet filled/ अभी तक नहीं भरा" under Visit 2 and a new Visit 2 form will open up for the respective school.

#### **Troubleshooting**

- In case of any clarifications on the pro-forma, you can email us on <a href="lepharyana@gmail.com">lepharyana@gmail.com</a>. The subject line should be "Query: Mentoring utility tool, <block name>, <district name>". In the email, please specify your name, mobile number, and specific query.
- You can also post your query on the Whatsapp group for your division.